## Libre Office – opdatering eller ej

Libre Office er jo den gratis kontorpakke der indeholde flere programmer, Tekstbehandling, regneark, diagram, Draw med flere. Der kommer jævnligt opdatering til programpakken. Men har du det som jeg der kun bruger Draw til opsætning, og til at lave mine vejledninger i til Photofiltre så vil man måske gerne være fri for at blive gjort opmærksom på at der er opdatering

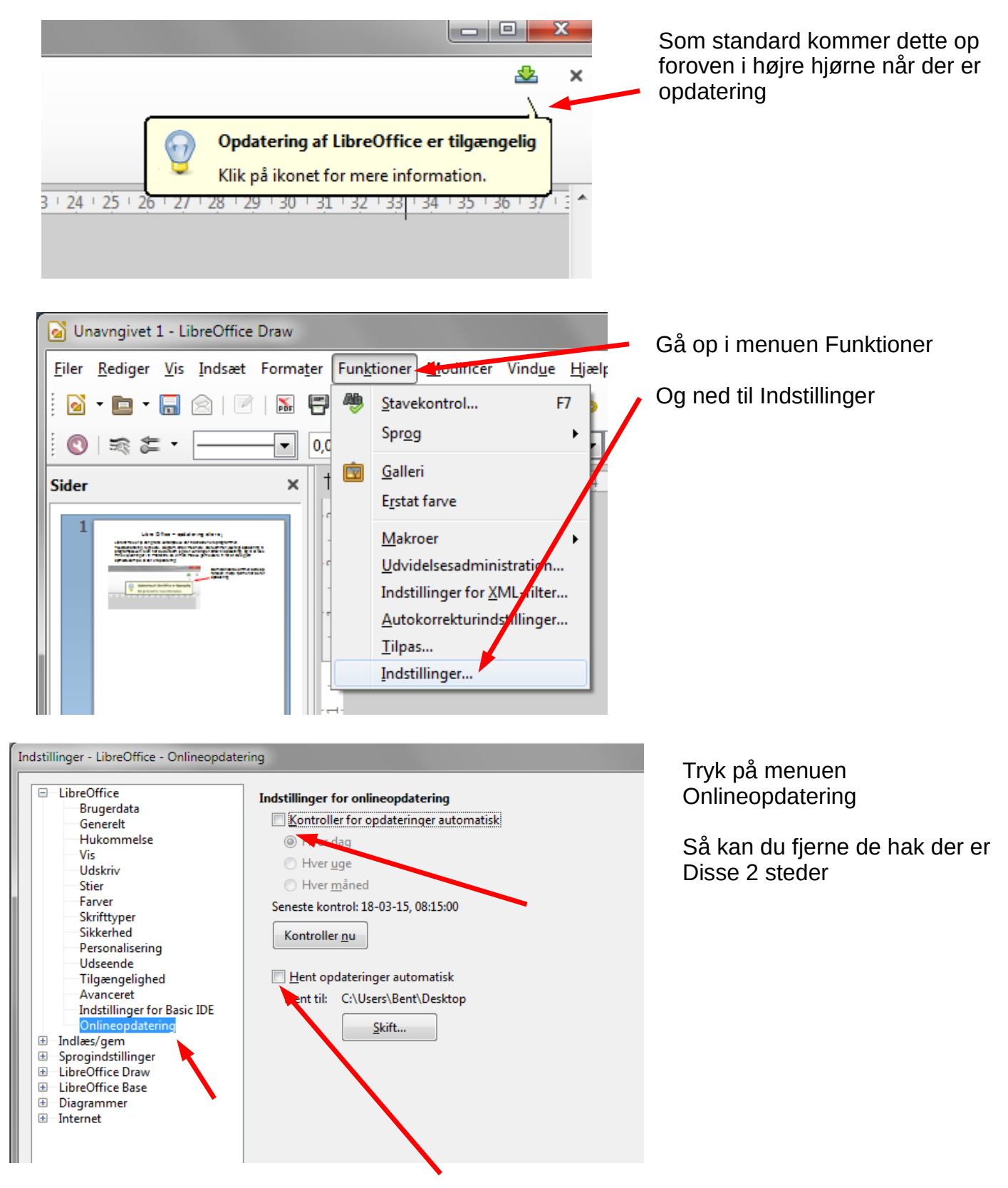